*Logiciel : Tune-Up, 10 astuces pour un Nettoyage de Printemps complet du PC*

**Logiciel** Posté par : JerryG Publiée le : 10/6/2013 14:00:00

Peut importe  $\tilde{A}$  quel point un m $\tilde{A}$ ©nage de printemps est n $\tilde{A}$ ©cessaire ou pas pour votre intérieur, mais pour les PC, les ultra books, les tablettes et les ordinateurs portables câ∏est une nécessité absolue !

**Voici 5 raisons bonnes pour lesquelles le Nettoyage de Printemps est indispensable pour tout PC !**

« Jâ∏ai un disque dur de 1 To dans mon PC ! Pourquoi aurais-je besoin de nettoyer quelques *Giga-octets*  $\hat{A}$ » - Une question valable, si nous parlons uniquement de lâ $\Box$ espace disque ; mais qui nâ $\Box$ est probablement pas une excellente id $\tilde{A} \odot e$ .

Mais avec les appareils Windows dâ<sub>nd</sub>aujourdân hui ; le nettoyage de printemps est probablement la t¢che la plus critique et la plus importante pour les maintenir en forme. Pourquoi ?

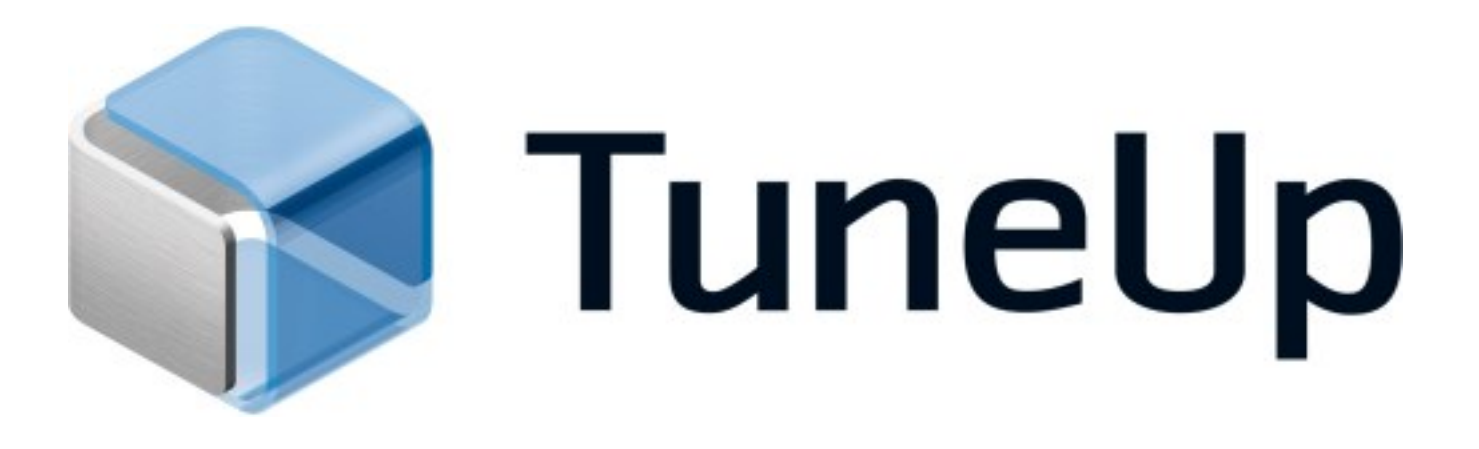

1 â $\Pi$  Les ultra books bas $\tilde{A}$ ©s sur SSD, les anciennes tablettes et les vieux PC : Toutes les tablettes actuelles et une grande partie des Ultra books sont livr $\tilde{A}$ ©s avec des disques durs  $\tilde{A}$ mémoire Flash. Cette technologie est plus rapide, mais offre moins dâ<sub>l</sub> espace disque. Une tablette classique sous Windows 8 offre de 64  $\tilde{A}$  128 Go ; mais juste pour le syst $\tilde{A}$  me dâ $\Pi$ exploitation (Windows, les comptes utilisateurs, les fichiers de base du programme et la partition de récupération) il faut compter 30 Go dâ∏∏occupés.

De plus si vous ne voulez pas racheter un nouveau PC, chaque Go sauv $\widetilde{A} \mathbb{O}$ s sur cette machine avec son disque dur minuscule valent la peine dâ $\Pi$ être épargnés.

**2 â ConfidentialitÃ**© : Les préoccupations de confidentialité sont une réalité de la vie lorsque lâ $\Pi$ on utilise un ordinateur et elle devrait faire partie de toute op $\tilde{A}$ ©ration de nettoyage digitale : Littéralement toutes les versions de Windows et une grande partie des programmes tiers ne prennent pas les mesures nécessaires pour détruire leurs traces et effacer

compl tement les fichiers temporaires contenant des informations personnelles possiblement identifiables. Cela nâ $\Box$ inclut pas seulement les listes dâ $\Box$ historiques (utilisées pour sauver les fichiers les plus récemment utilisés), mais aussi lâ∏ intégralité des rapports dâ ∏erreurs, gui peuvent mÂ<sup>a</sup>me stocker des mots de passe ou autres informations sensible. Microsoft sâ $\Box$ attaque au problà me de cette façon.

Dans le cadre dâ $\Box$ une attaque sur votre PC, quâ $\Box$ elle soit physique ou en ligne, un intrus pourrait avoir acc s vos donn©es. Et moins vous laisser de traces et de login mieux câ<sub>l</sub> est, non ? Je ne veux pas quâ $\Pi$ un non-utilisateur puisse fouiner dans mes listes de « fichiers récemment utilis $\tilde{A} \otimes S$   $\hat{A}$ », voir ce que jâ $\Pi$ ai pu faire au cours des derniers jours ou derni $\tilde{A}$ "res semaines.

**3 â** Des  $\hat{A}$ « crashs  $\hat{A}$ » dâ Dapplications ou de Windows peuvent se produire  $\tilde{A}$  cause des fichiers temporaires dans le dossier utilisateur ou dans Windows. Cela se produit généralement quand les applications essaient dâ∏accéder ou de réécrire des fichiers temporaires qui sont utilisés ou lorsquâ∏elles nâ∏ont pas la possibilité de le faire car leur niveau de sécurité est trop bas. De plus si lâ $\Box$ espace disque est faible sur votre partition primaire :C d $\tilde{A}$   $\sim$   $\tilde{A}$  un trop grand cumul de donn $\tilde{A} \otimes e$ s d $\tilde{A} \otimes e$ hets, vous pouvez vous attendre  $\tilde{A}$  une grosse perte en mati $\tilde{A}$  re de fiabilité. Par exemple, si les PC sont encombrés de fichiers temporaires, les utilisateurs peuvent avoir des difficult $\tilde{A} \circ S \tilde{A}$  se connecter  $\tilde{A}$  Windows 7 ( $\tilde{A} \circ S \circ \tilde{A}$  nement ID 1509) ou avoir des probl mes pour installer ou ouvrir un logiciel. Je ne dis pas que le nettoyage de votre disque dur va  $r\tilde{A}$ ©soudre tous vos probl $\tilde{A}$ "mes de PC ; mais câ $\Box$ est un aspect important du Nettoyage de Printemps qui ne doit pas  $\tilde{A}^{\text{at}}$ re oubli $\tilde{A}$ ©.

**4- Une meilleure expérience de navigation Web si les bases de données sont comprimées, les caches nettoyés, les vieux cookies supprimés,**... Vous avez déjà vu un retard de quelques secondes lors de lâ $\Box$ ouverture dâ $\Box$ un nouvel onglet ? Ou vous vous  $\tilde{A}$ <sup>a</sup>tes demand $\tilde{A}$ © pourquoi un site vous renvoie une  $\hat{A}$ « erreur http 500  $\hat{A}$ » sur le PC, alors que  $\tilde{A}$ §a fonctionnait parfaitement bien sur une autre machine ? Ce sont  $\tilde{A}$  deux probl $\tilde{A}$ "mes qui se produisent tr $\tilde{A}$ "s fr $\tilde{A}$ ©quemment en raison de r $\tilde{A}$ ©sidus de navigateur et qui peuvent  $\tilde{A}$ ªtre résolus très facilement avec les bonnes astuces de Nettoyage de Printemps.

**5- Le Nettoyage des données-déchets** nâ∏|implique pas seulement la suppression des fichiers temporaires et des résidus de navigateur ; mais aussi les vieux programmes et jeux anciens. En supprimant ceux-ci, on lib re un espace disque important qui donne un sérieux coup de pouce aux performances du PC !

## **10 Astuces qui prendrons 30 minutes pour un ordinateur comme neuf !**

Parce les développeurs de TuneUp on bien conscience quâ∏ ils ne peuvent via le logiciel TuneUp Utilities 2013 prendre des d $\tilde{A} \otimes c$ isions  $\tilde{A}$  la place des utilisateurs ; comme faire le m $\tilde{A} \otimes$ nage dans iTunes ou se séparer de programmes bureautiques ou de jeux quâ∏ ils nâ [intilisent plus ; ces astuces sont pour la plupart réalisable sans le logiciel TuneUp Utilites... pour certaines les utilisateurs de PC peuvent utiliser la version t©Iéchargeable gratuitement sur le site ; elle est amplement suffisante pour ce grand nettoyage !

#1 : **Débarrassez-vous** des vieux programmes et améliorez les performances :

- #2 : **Nettoyez votre mat** $\tilde{A}$ **©riel !** :
- #3 : **[Utilisez un Nettoyeu](https://www.facebook.com/notes/tuneup-utilities-france/astuce-1-dÃÂ©barrassez-vous-des-vieux-programmes-et-amÃÂ©liorez-les-performances/617076438321814)r** de disque r $\tilde{A}$ ©guli $\tilde{A}$ "rement :
- #4 : **[Débarrassez vous des App](https://www.facebook.com/notes/tuneup-utilities-france/astuce-2-nettoyez-votre-matÃÂ©riel-/618466578182800)s** trop lourdes (sous Win 8) :

#5 : **[Vous êtes passé Ã](https://www.facebook.com/notes/tuneup-utilities-france/astuce-3-utilisez-un-nettoyeur-de-disque-rÃÂ©guliÃÂ¨rement/619041511458640) une nouvelle version de Windows ?** Débarrassez-vous de l'ancien dossier Windows :

- #6 : **Trouvez les gros fichiers pollueurs** qui dévorent votre espace disque :
- #7 : **Décrassez votre iTunes ! :**
- #8 : **[Nettoyez le cache de Windows Sea](https://www.facebook.com/notes/tuneup-utilities-france/-astuce-6-trouvez-les-gros-fichiers-pollueurs-qui-dÃÂ©vorent-votre-espace-disque-/625327417496716)rch ! :**
- #9 : **[Nettoyez les raccourcis obso](https://www.facebook.com/notes/tuneup-utilities-france/-astuce-7-dÃÂ©crassez-votre-itunes-/643879145641543)lÂ** tes et les historiques d'entr©es invalides ! :
- #10 : **[Utilisez l'outil de Nettoyage caché de](https://www.facebook.com/notes/tuneup-utilities-france/-astuce-8-nettoyez-le-cache-de-windows-search-/647377921958332) Windows !** :

Tout[es ces astuces sont disponibles gratuitem](https://www.facebook.com/notes/tuneup-utilities-france/-astuce-9-nettoyez-les-raccourcis-obsolÃÂ¨tes-et-les-historiques-dentrÃÂ©es-invalide/647863241909800)ent sur **la page Facebook** de TuneUp Utilities.

 **Lise[z notre test sur Tune-Up 2013.](https://www.facebook.com/notes/tuneup-utilities-france/-astuce-10-utilisez-loutil-de-nettoyage-cachÃÂ©-de-windows-/649000375129420)**